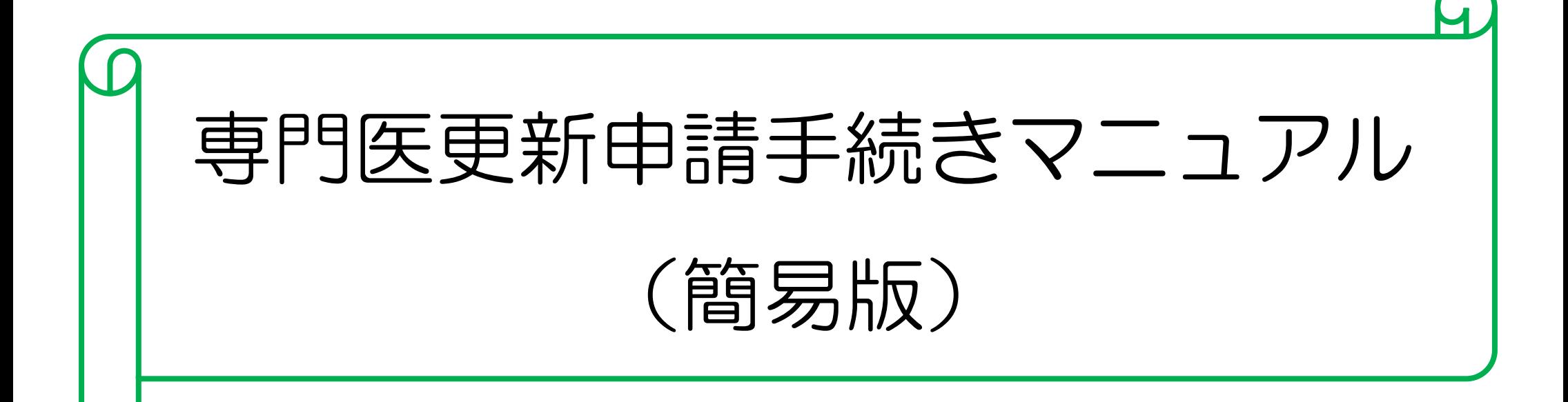

※ こちらの「簡易マニュアル」は HP>専門医制度>専門医更新・指導医申請 にも 掲載しておりますが、更に詳細な説明については、HP>同ページに掲載している 【冊子】専門医更新・指導医初回/更新 をご参照下さい。

## 【1】 研修単位・業績登録

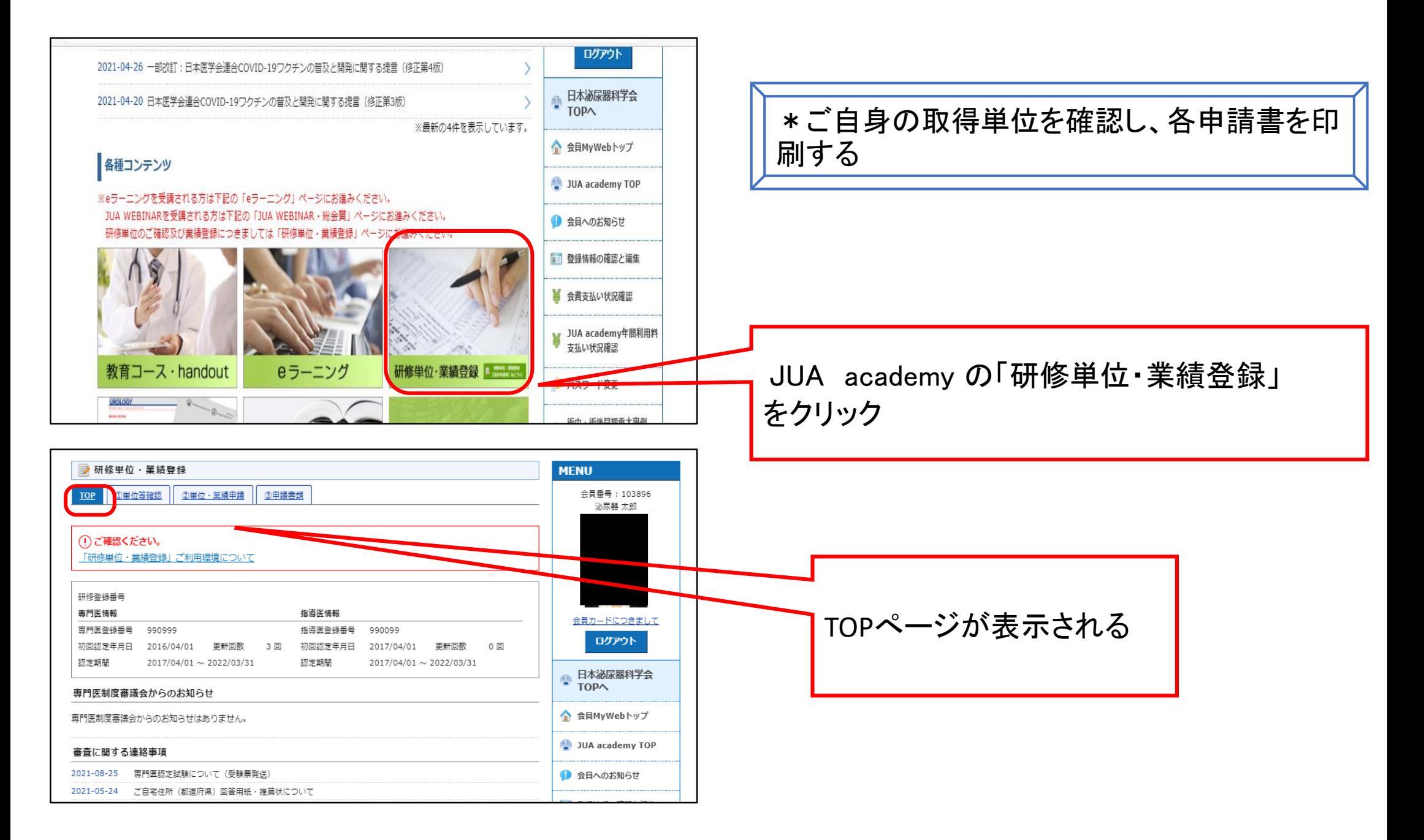

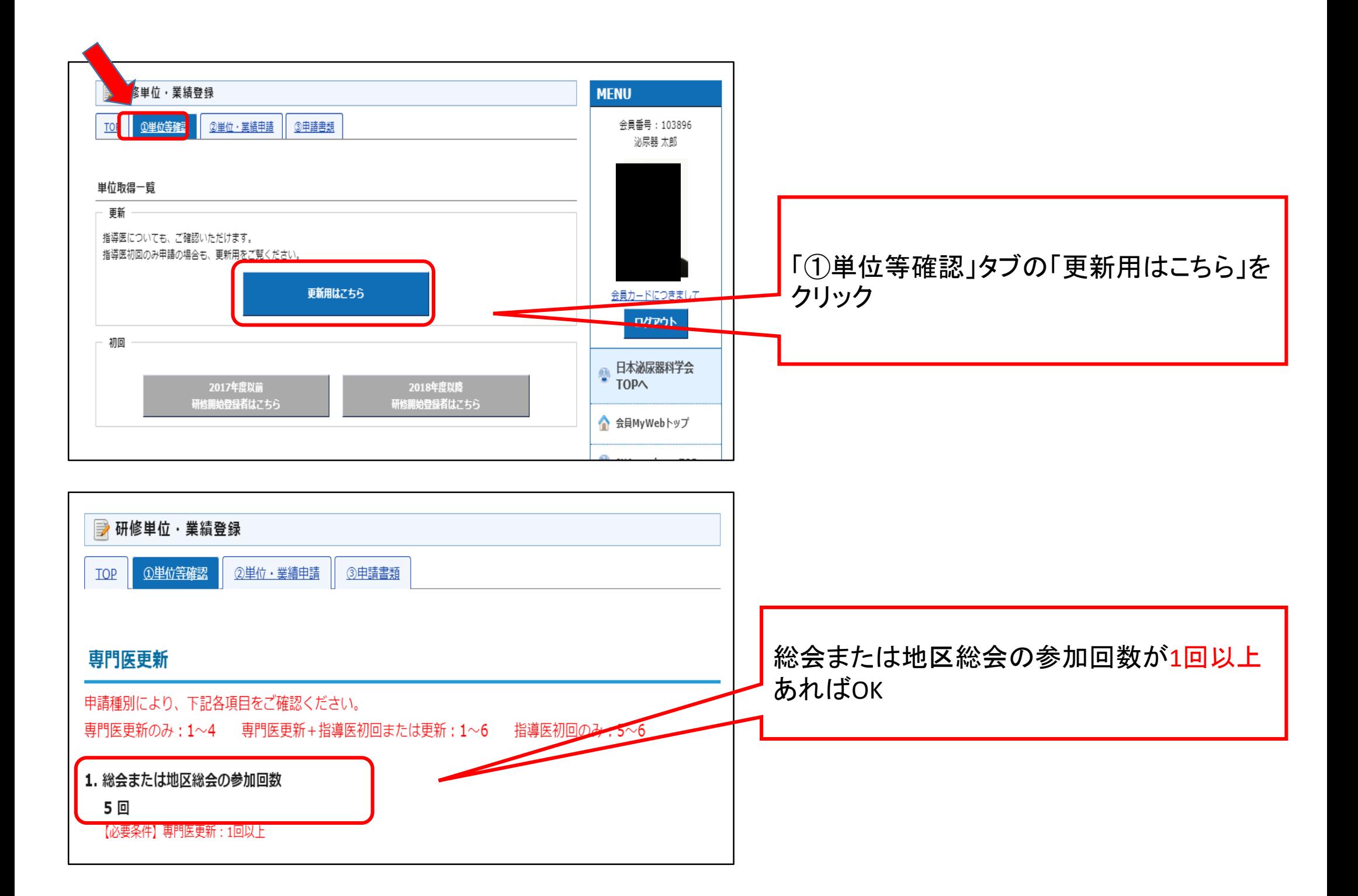

#### 【2】 ⅰ)診療実績の証明

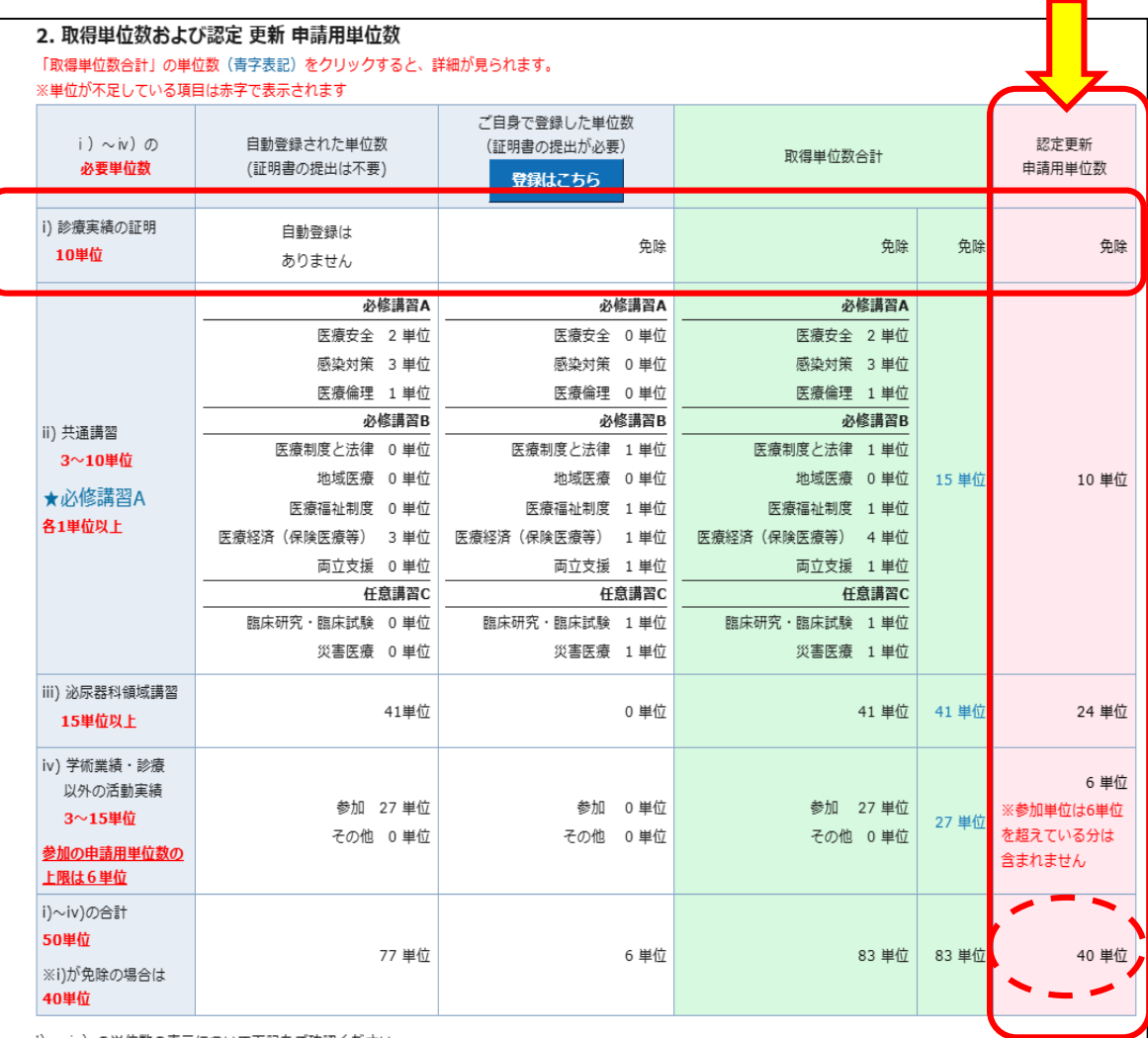

## 「免除」を選択する場合

#### ・専門医更新回数が3回以上の場合のみ

#### 選択できる

・「免除」を選択した場合はi)~iv)の

#### 合計が**40**単位

・別途「診療従事証明書」の提出が必要です。

「免除」の登録方法

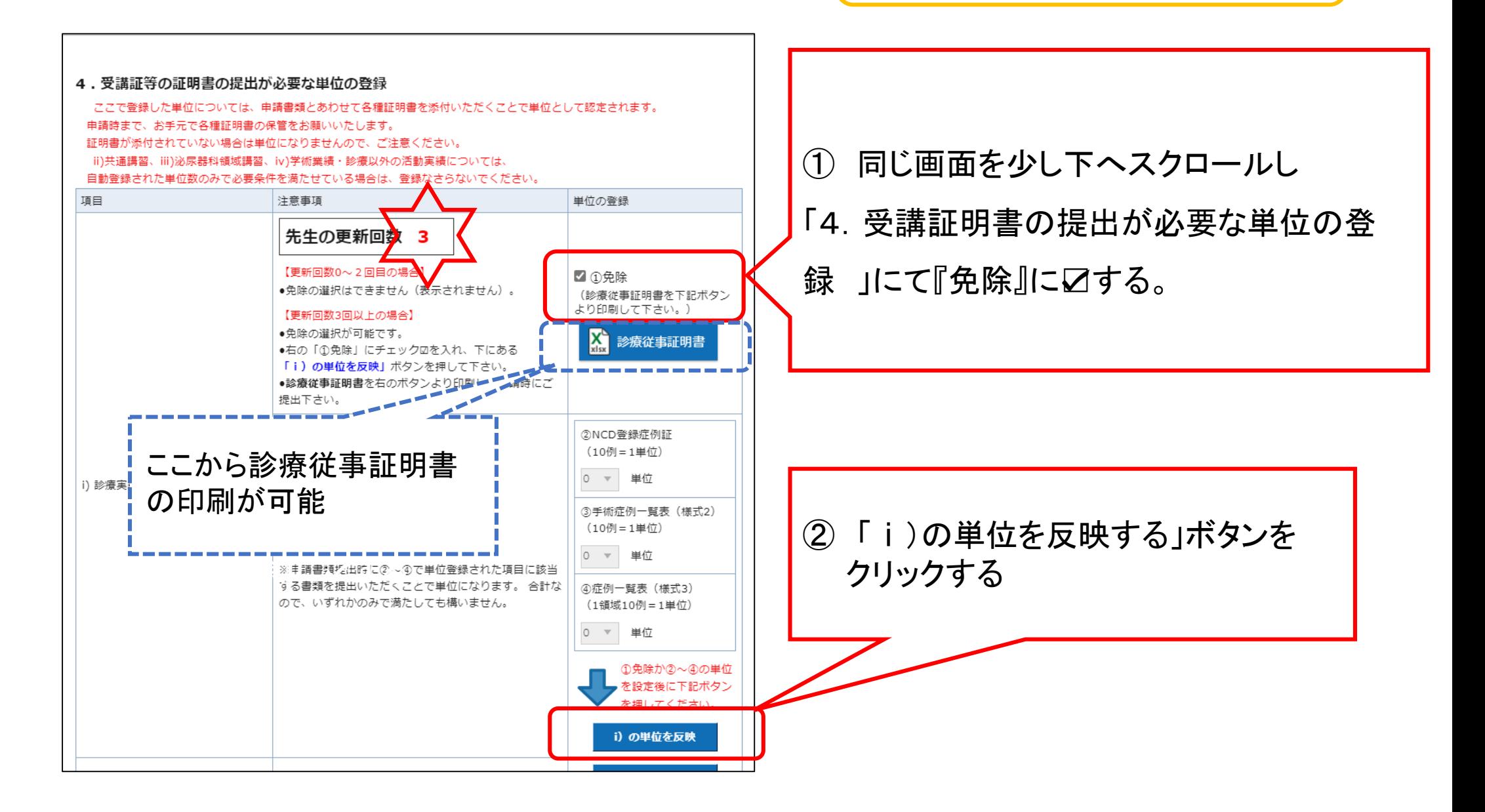

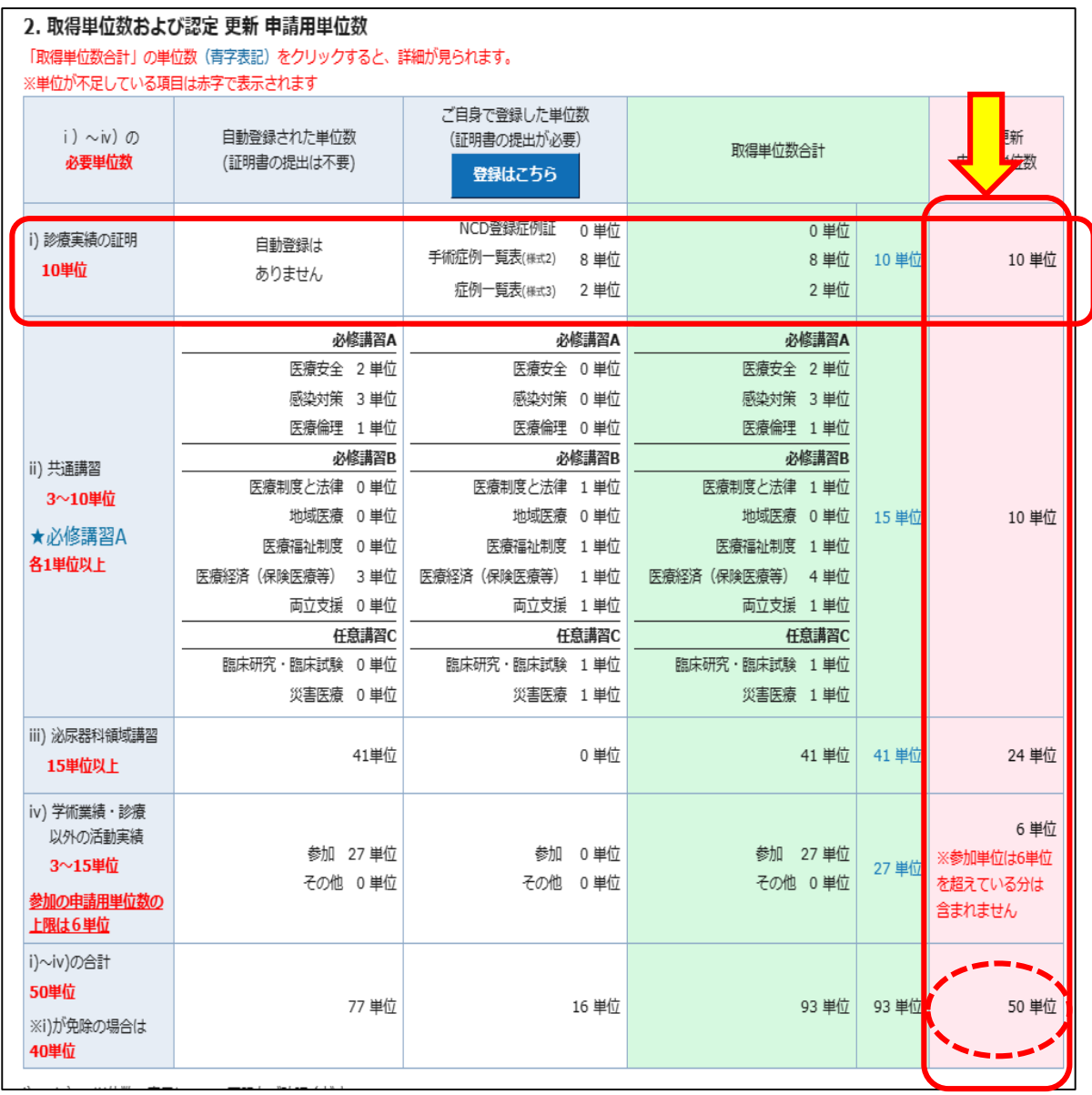

# 免除以外を選択する場合

①NCD登録症例証(NCD-Personよりダウンロード) ②手術症例一覧表(様式2) ③症例一覧表(様式3) のいずれかあるいは合計で 10単位が必要 i)~iv)の合計は50単位

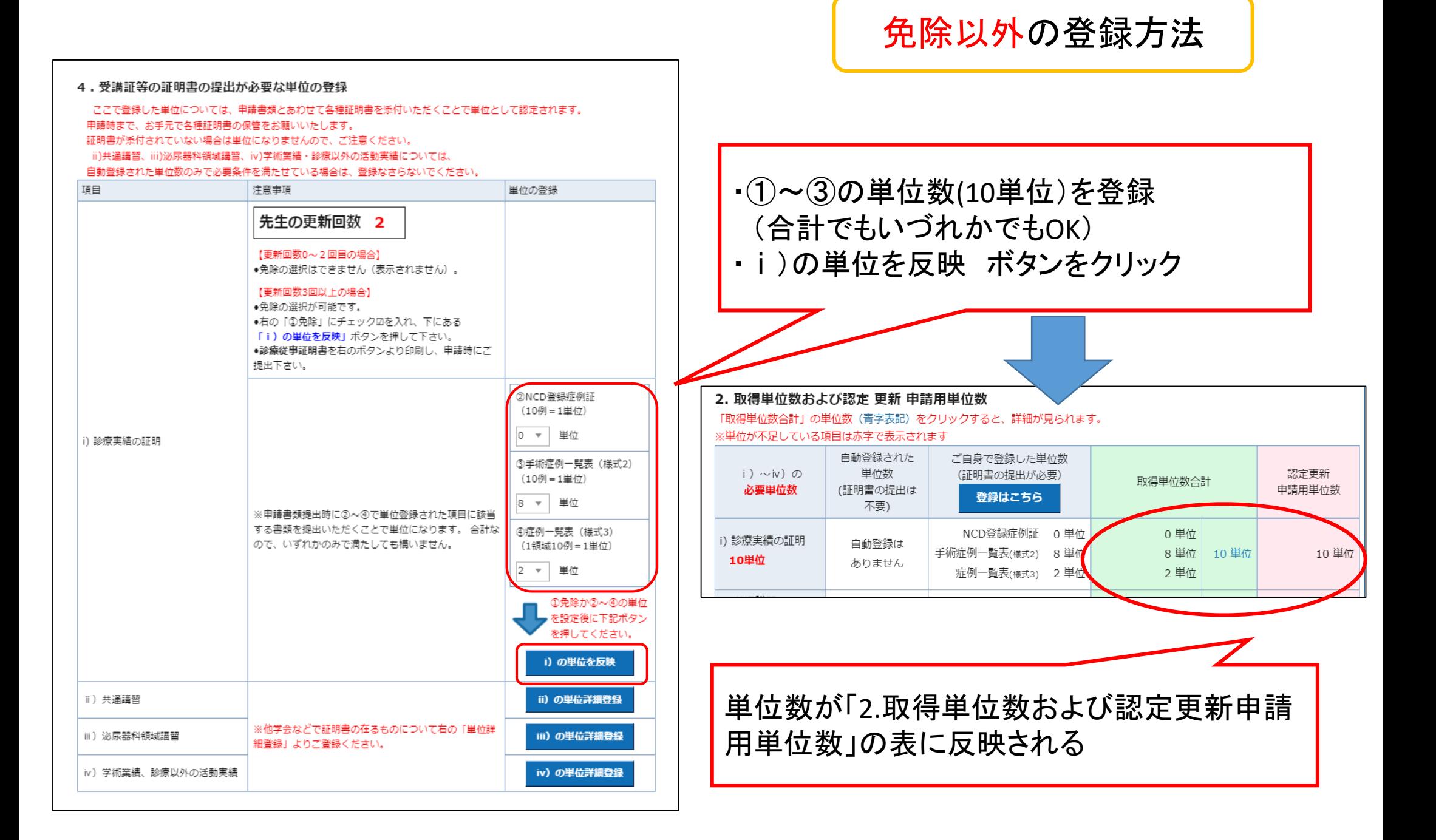

#### 免除以外で必要な書類

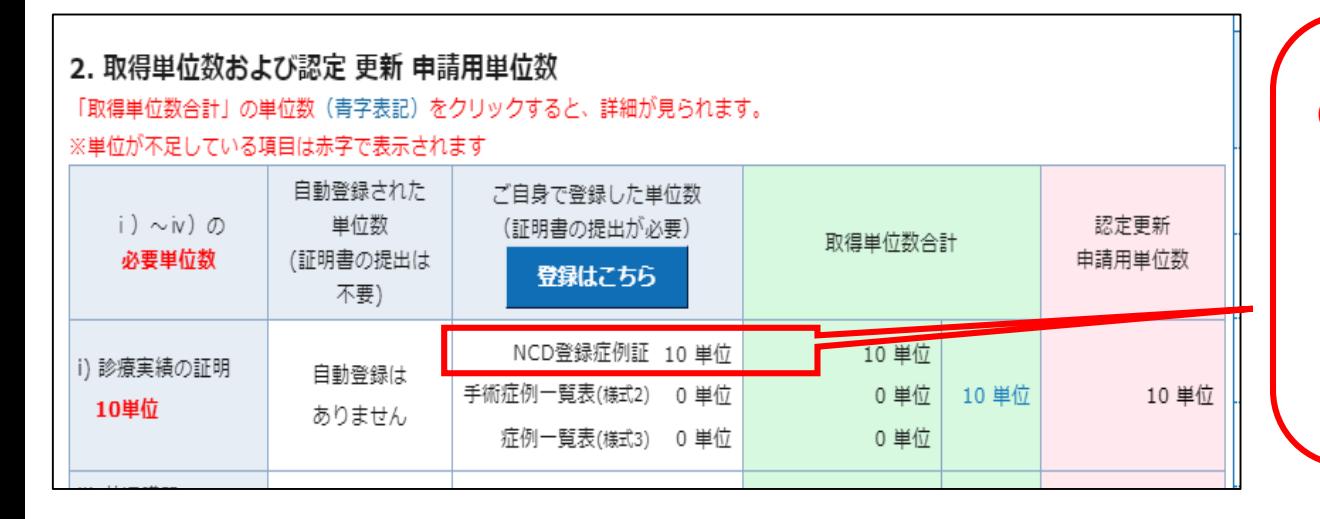

#### 2. 取得単位数および認定 更新 申請用単位数 「取得単位数合計」の単位数(青字表記)をクリックすると、詳細が見られます。 ※単位が不足している項目は赤字で表示されます 自動登録された ご自身で登録した単位数 単位数 認定更新  $i) \sim i \vee \wedge \varnothing$ (証明書の提出が必要) 取得単位数合計 (証明書の提出は 必要単位数 申請用単位数 登録はこちら 不要) NCD登録症例証 0単位 0 単位 i) 診療実績の証明 自動登録は e 学位 10 単位 手術症例一覧表(様式2) 8単位 10 単位 10単位 ありません 症例一覧表(様式3) 2単位 2 単位

# ●NCD登録症例証 の場合 NCD-Personにログイン後、登録症例証 (PDF)を印刷する \*ご参照【冊子】P.55~P.68

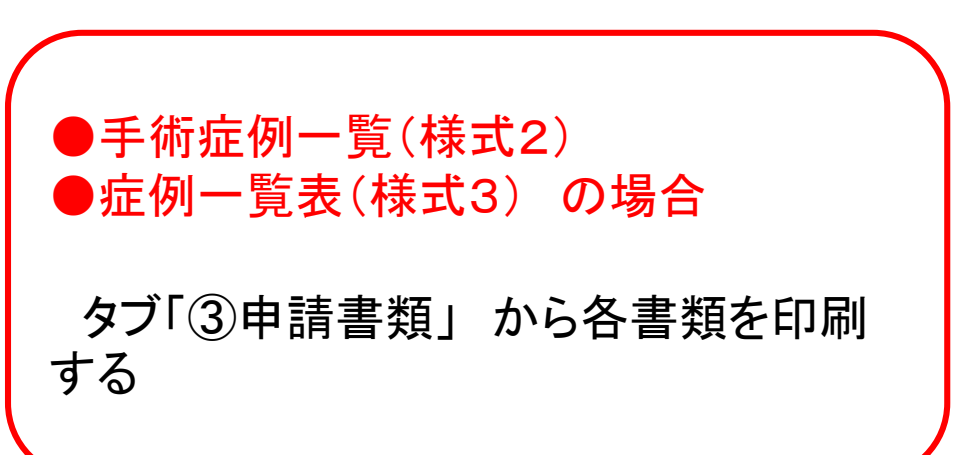

## 【3】 ii)共通講習· iii)領域講習 <2024年更新者は必修講習Aのみ必須>

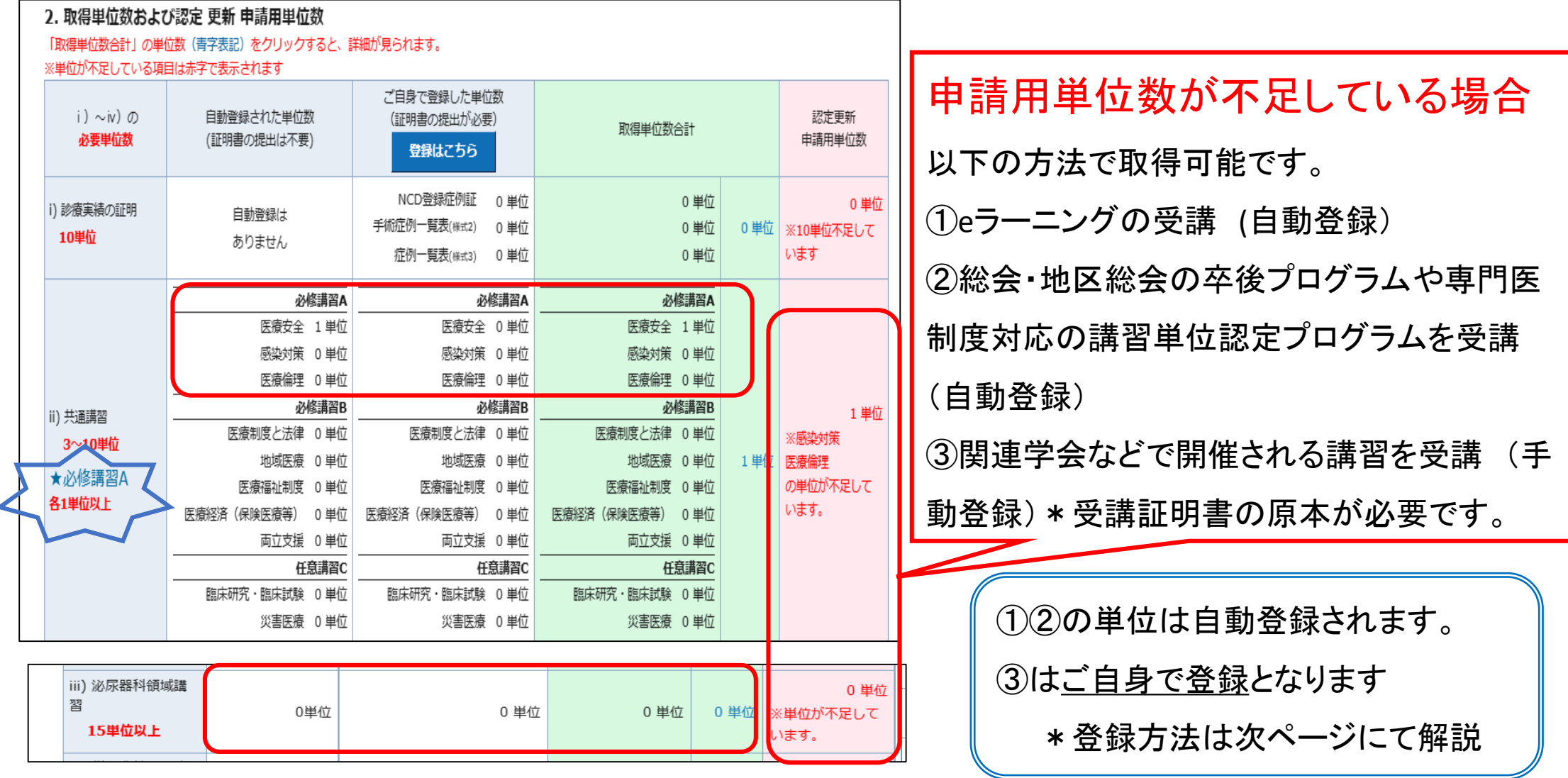

\*各項目に単位不足の表示がない場合でも、「認定更新申請用単位数」の合計が40単 位(免除の方)か、あるいは50単位となっている事を確認して下さい。

#### ⅱ)共通講習・ⅲ)領域講習の単位を自分で登録する場合

#### 4. 受講証等の証明書の提出が必要な単位の登録

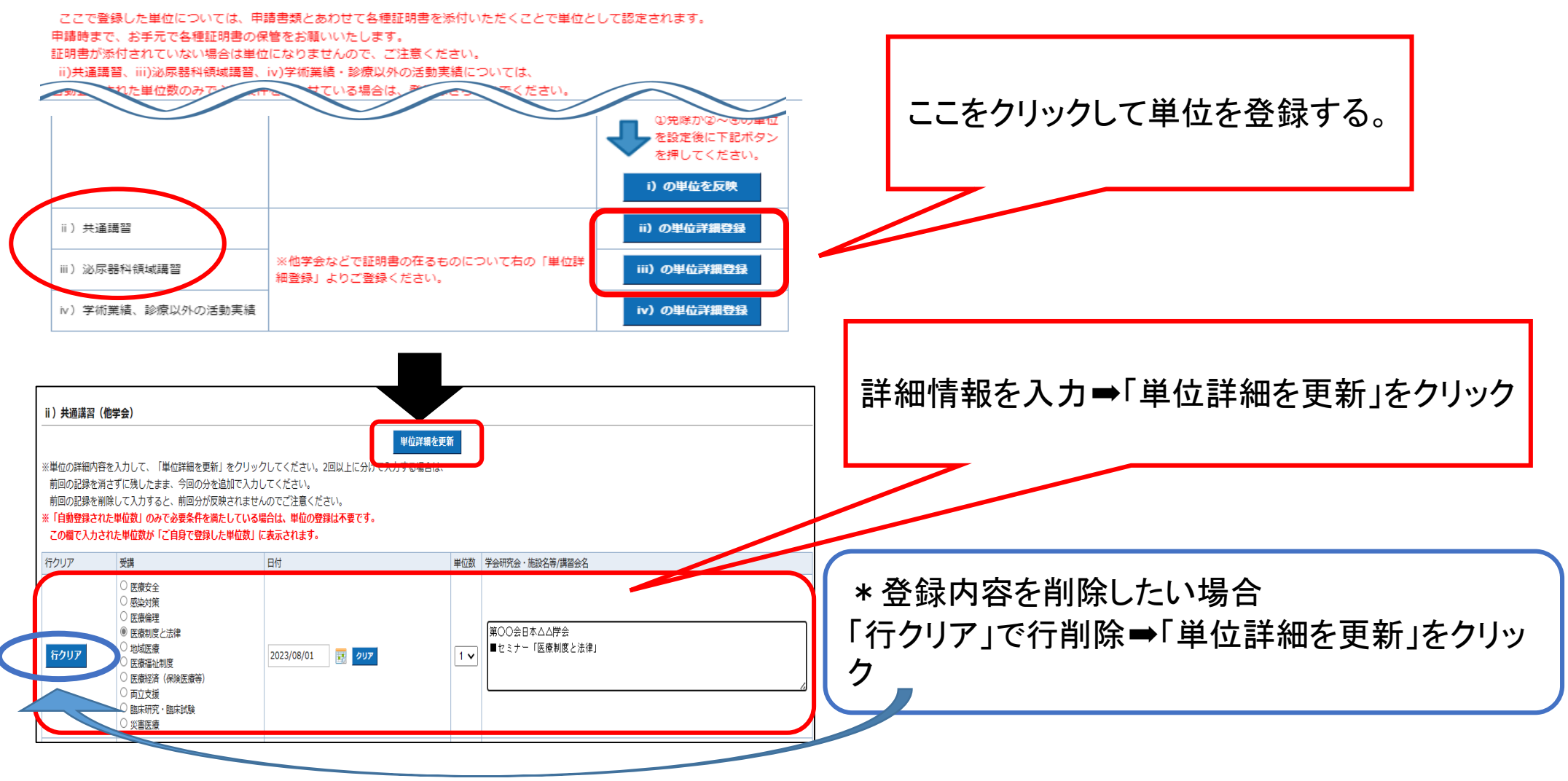

## ii)共通講習·iii)領域講習の単位を自分で登録した場合に必要な書類

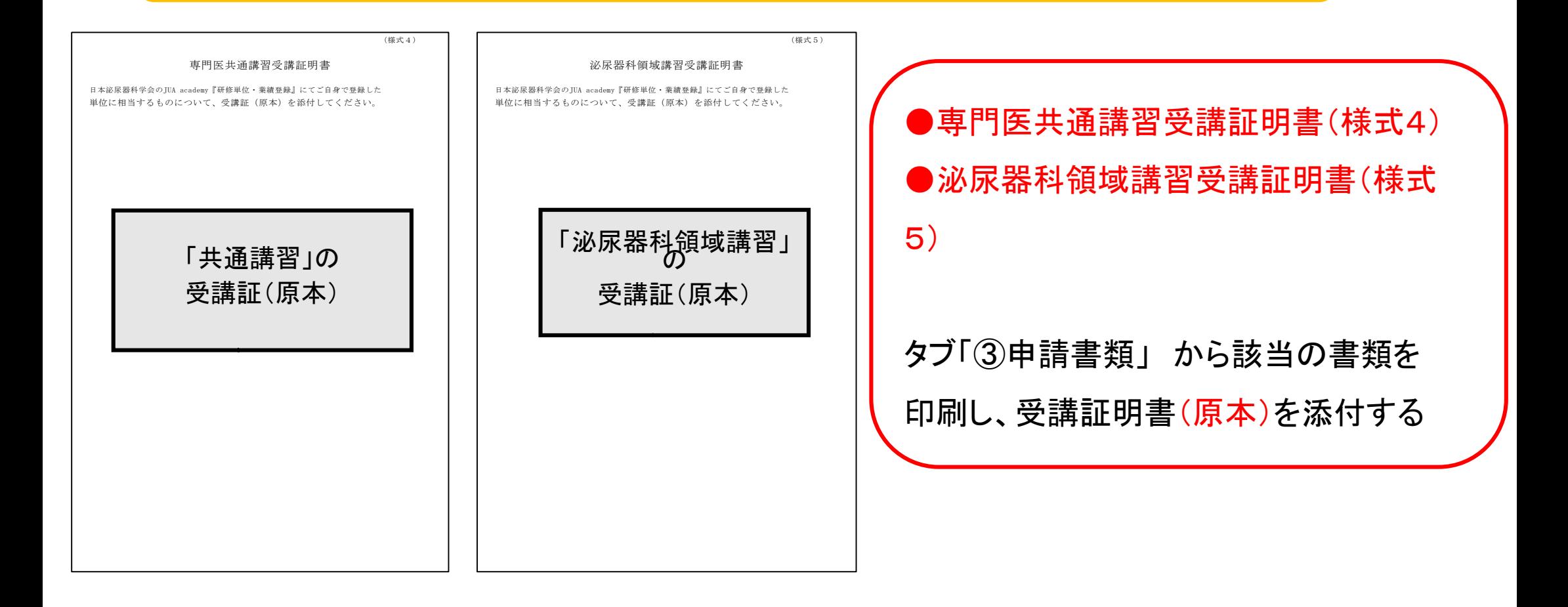

#### 【4】 ⅳ)学術業績・診療以外の活動実績

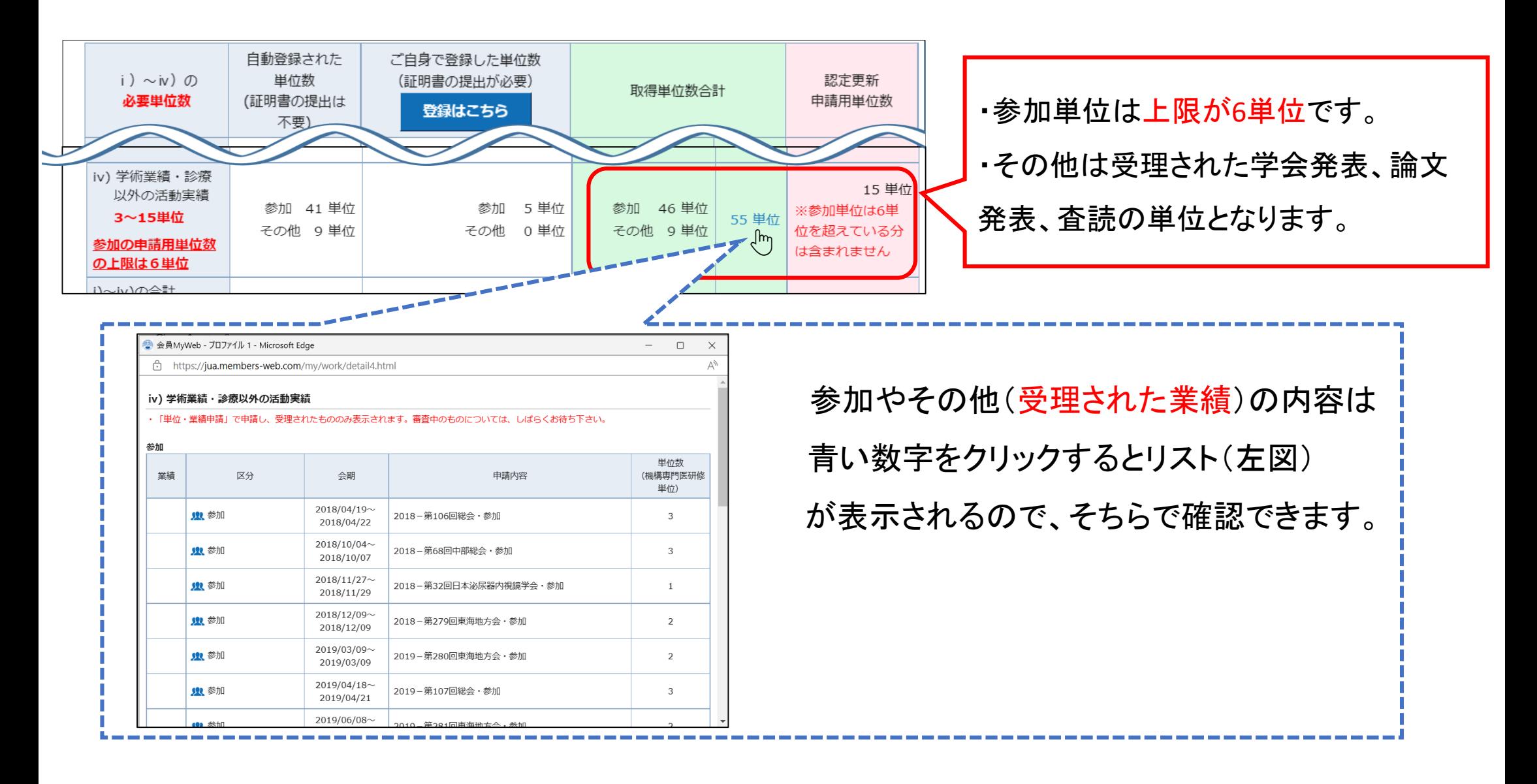

## ⅳ)その他 【参加】の登録方法

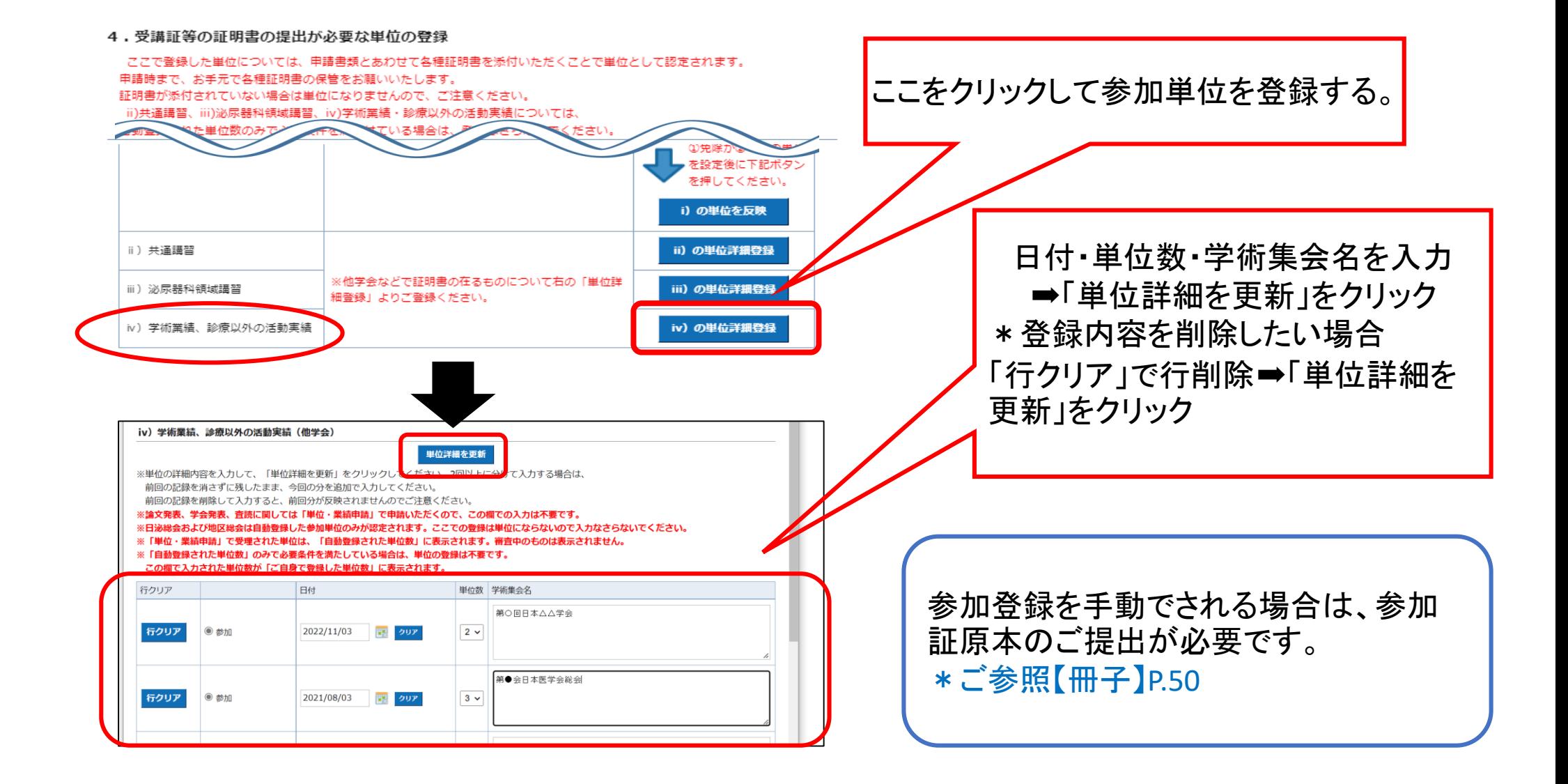

### 【5】 業績の登録方法

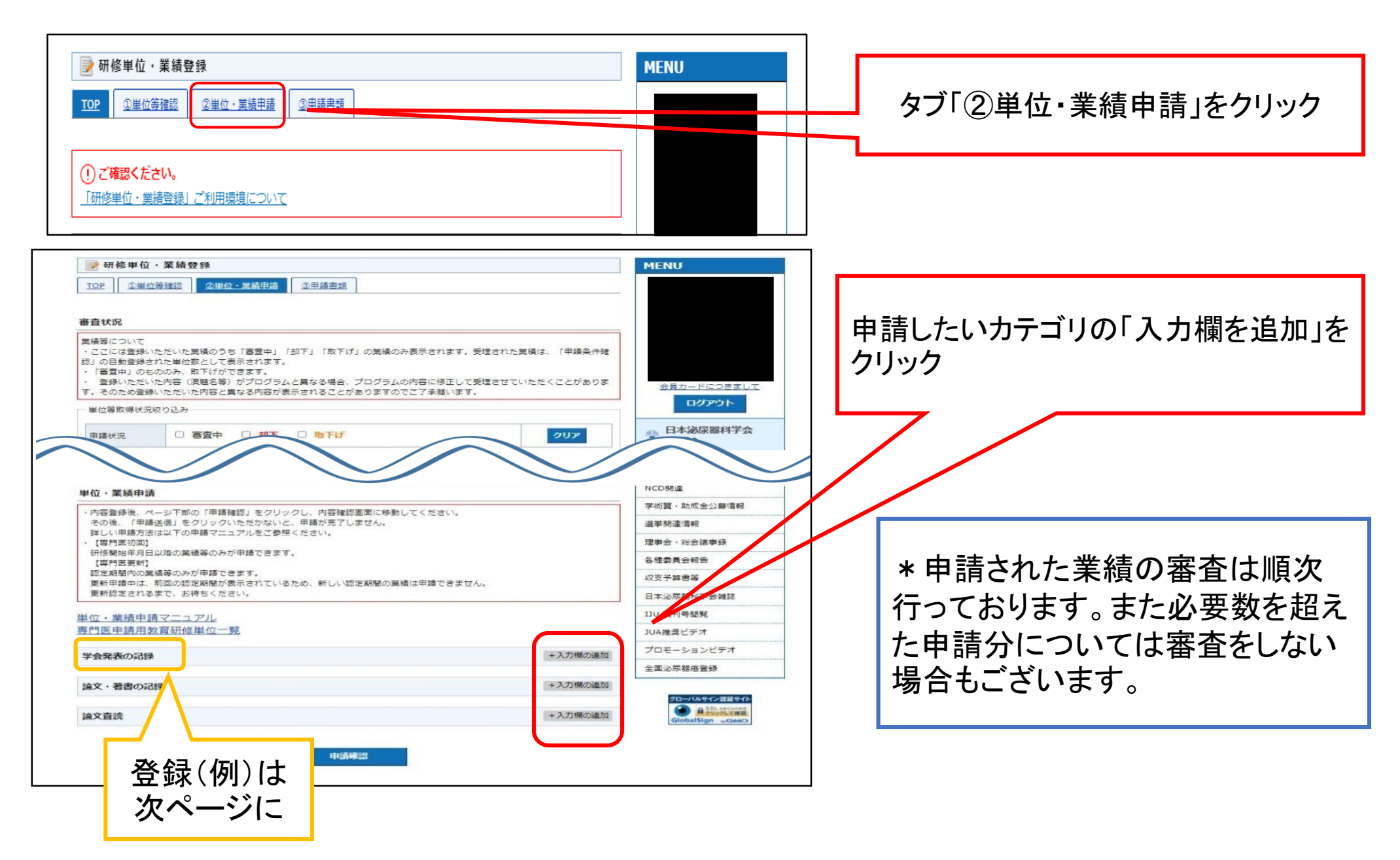

(例)学会発表の登録方法

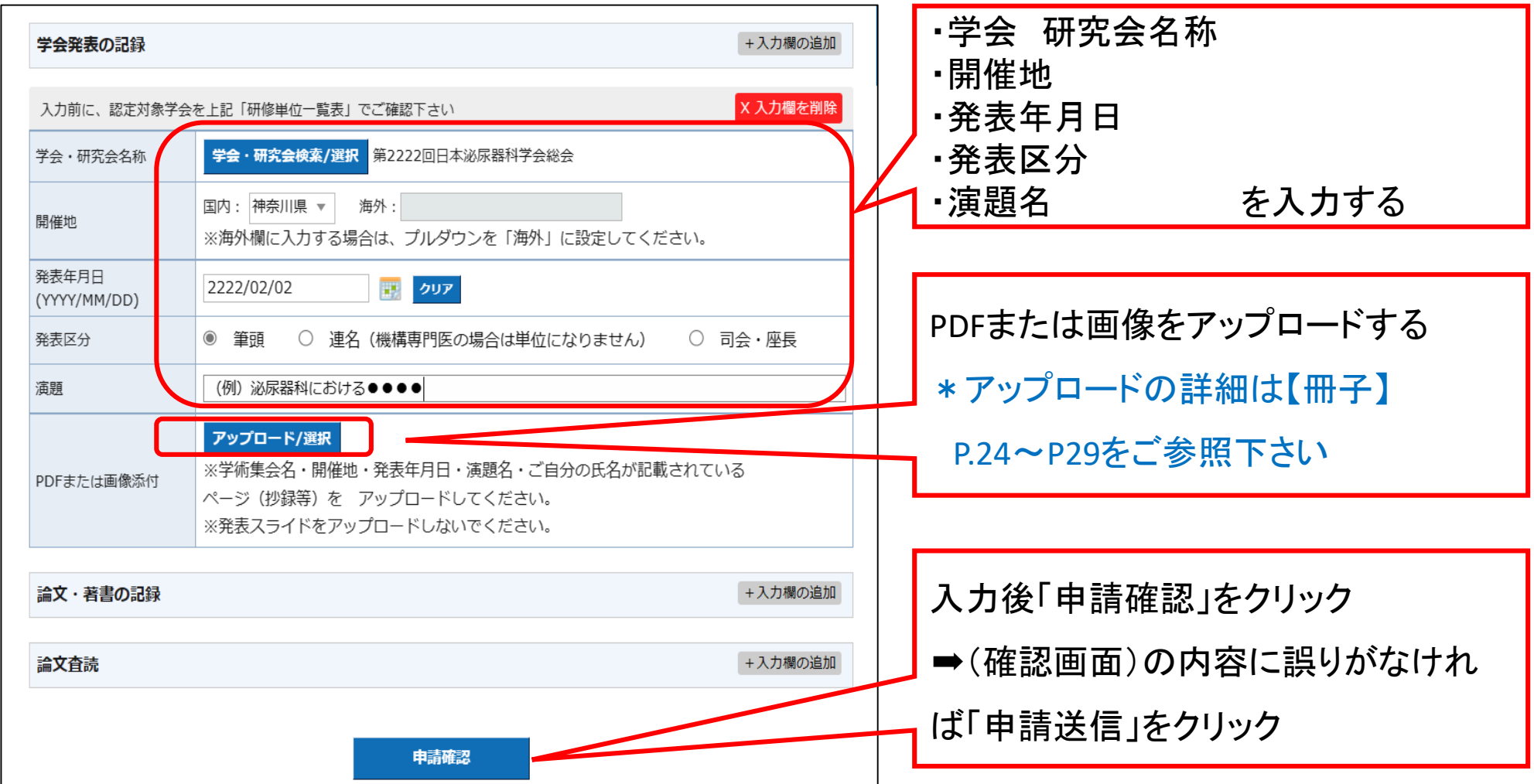

## 【6】 申請書類のダウンロード(印刷)

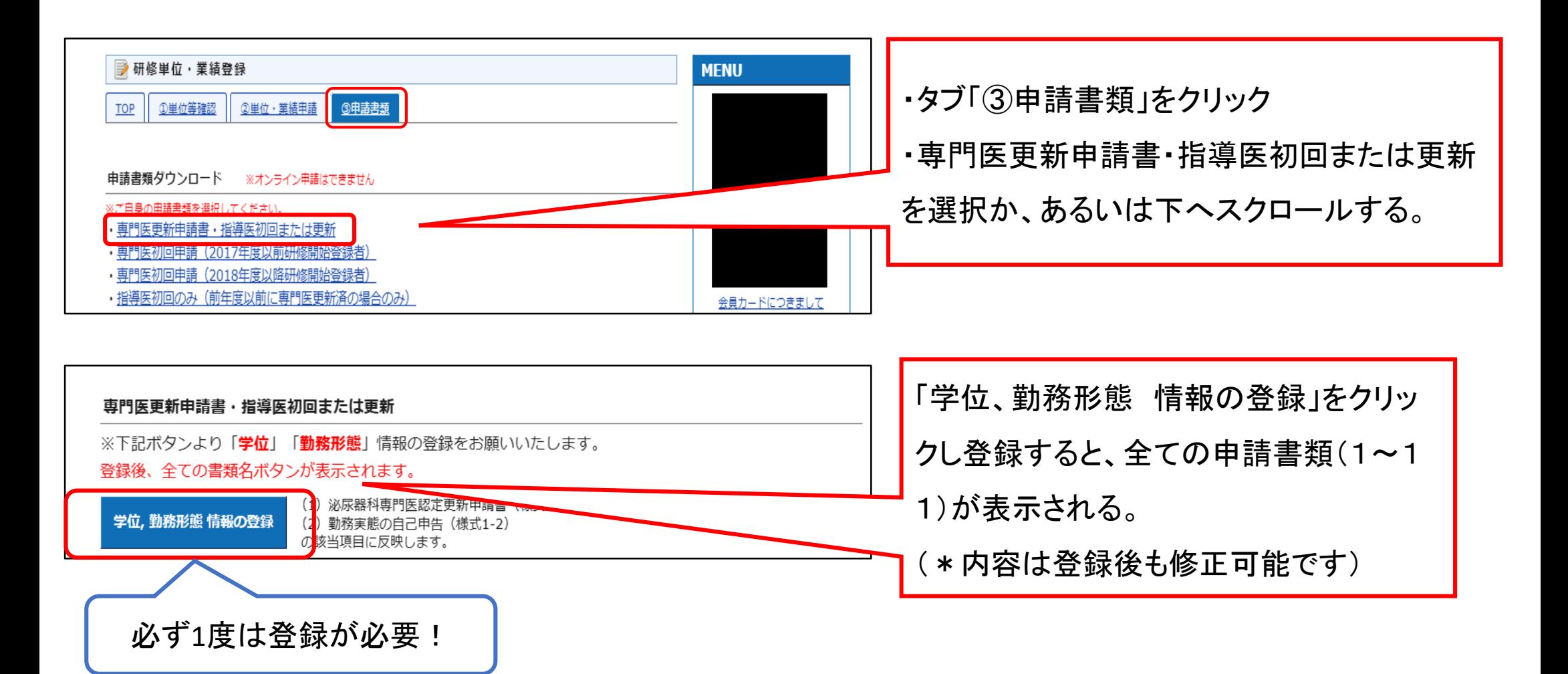

#### 申請書類 1~5

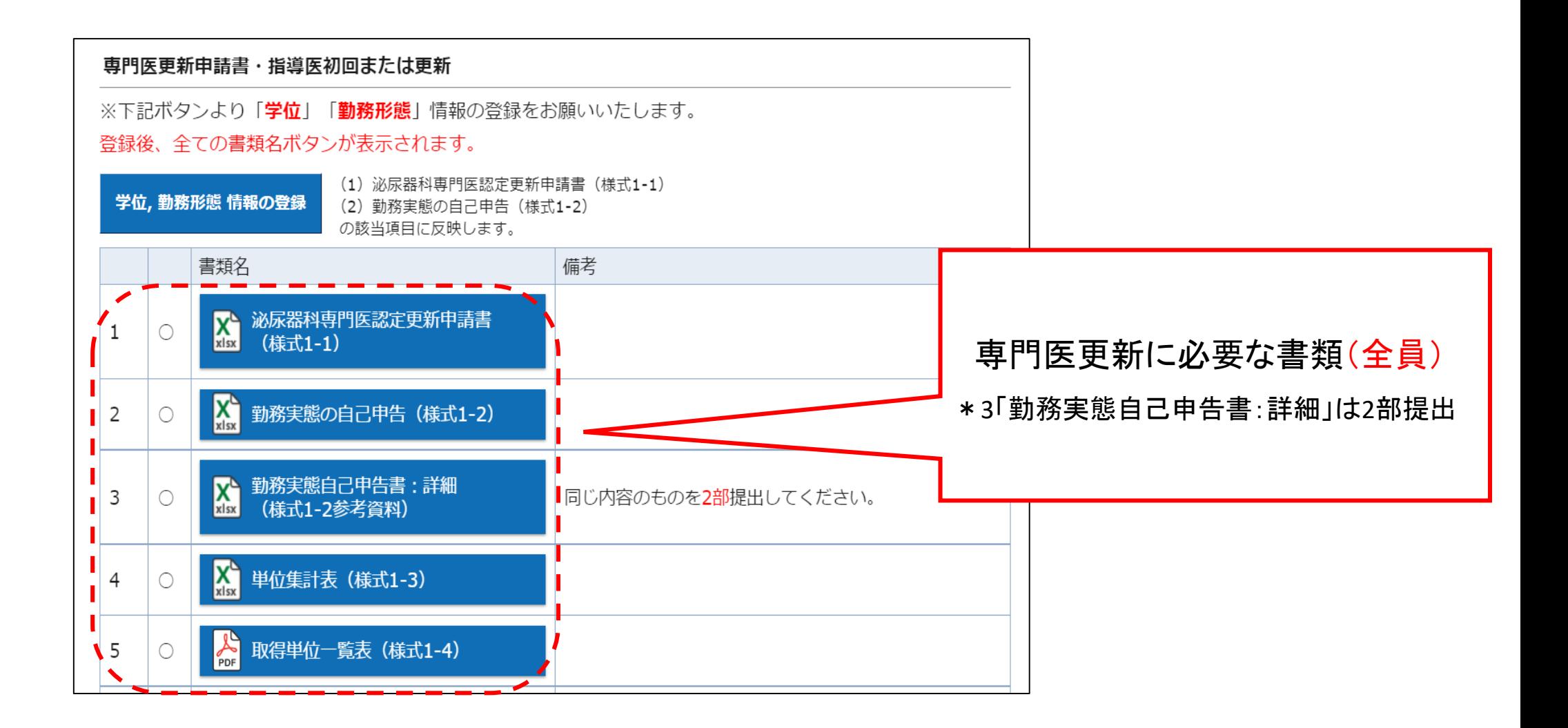

申請書類 6~11

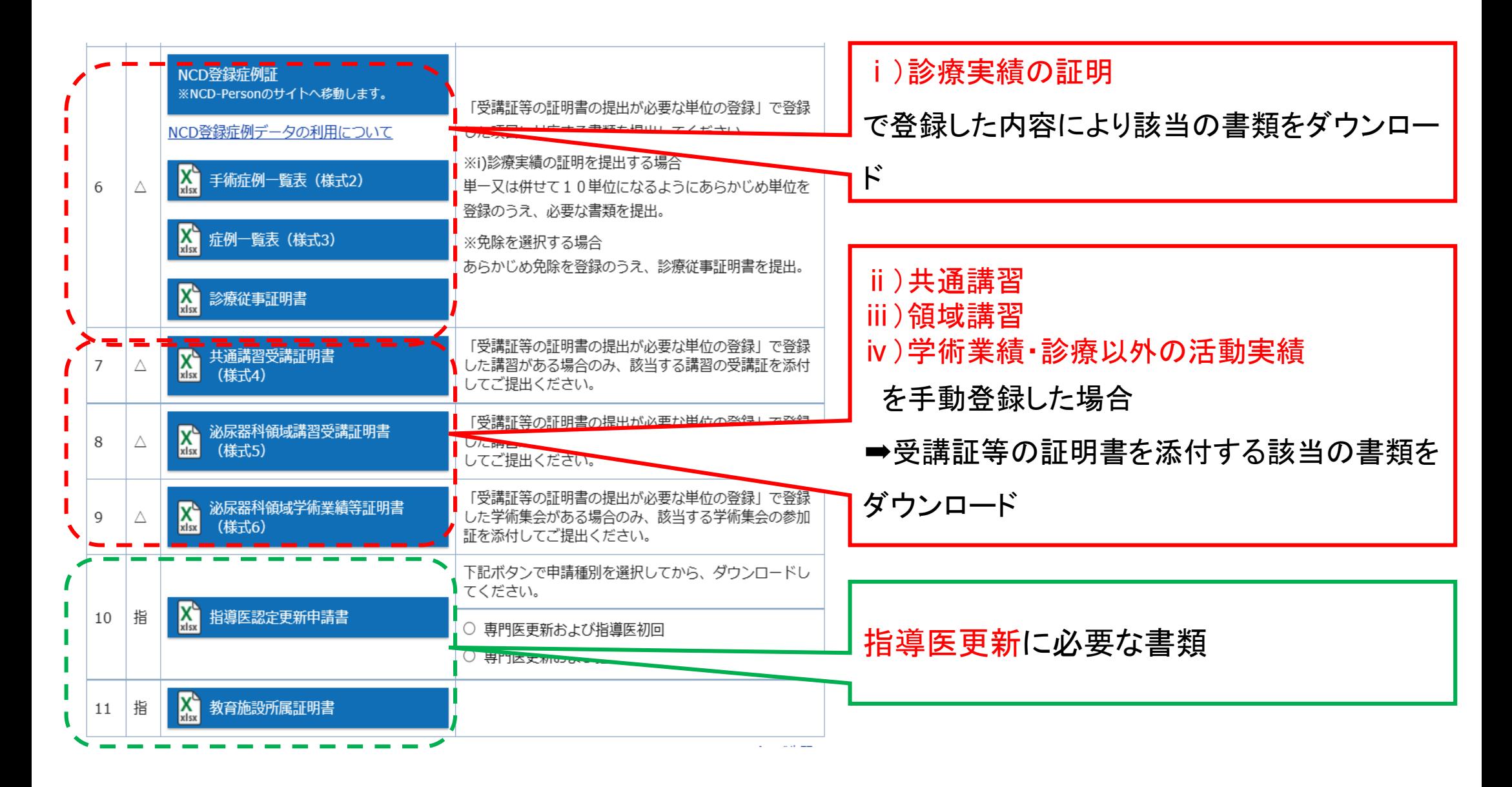

【7】 指導医認定申請について

指導医初回/指導医更新申請に必要な書類 ・指導医認定更新申請書 ・教育所属証明書(要:代表指導医の署名・捺印)

指導医初回/指導医更新申請に必要な条件

・指導医コースの受講

・業績5件(初回は内1件筆頭)

指導医初回のみ申請の場合

必要書類をお送りしますので事務局までご連絡下さい。

#### 申請書類作成の詳細については【冊子】をご参照下さい。

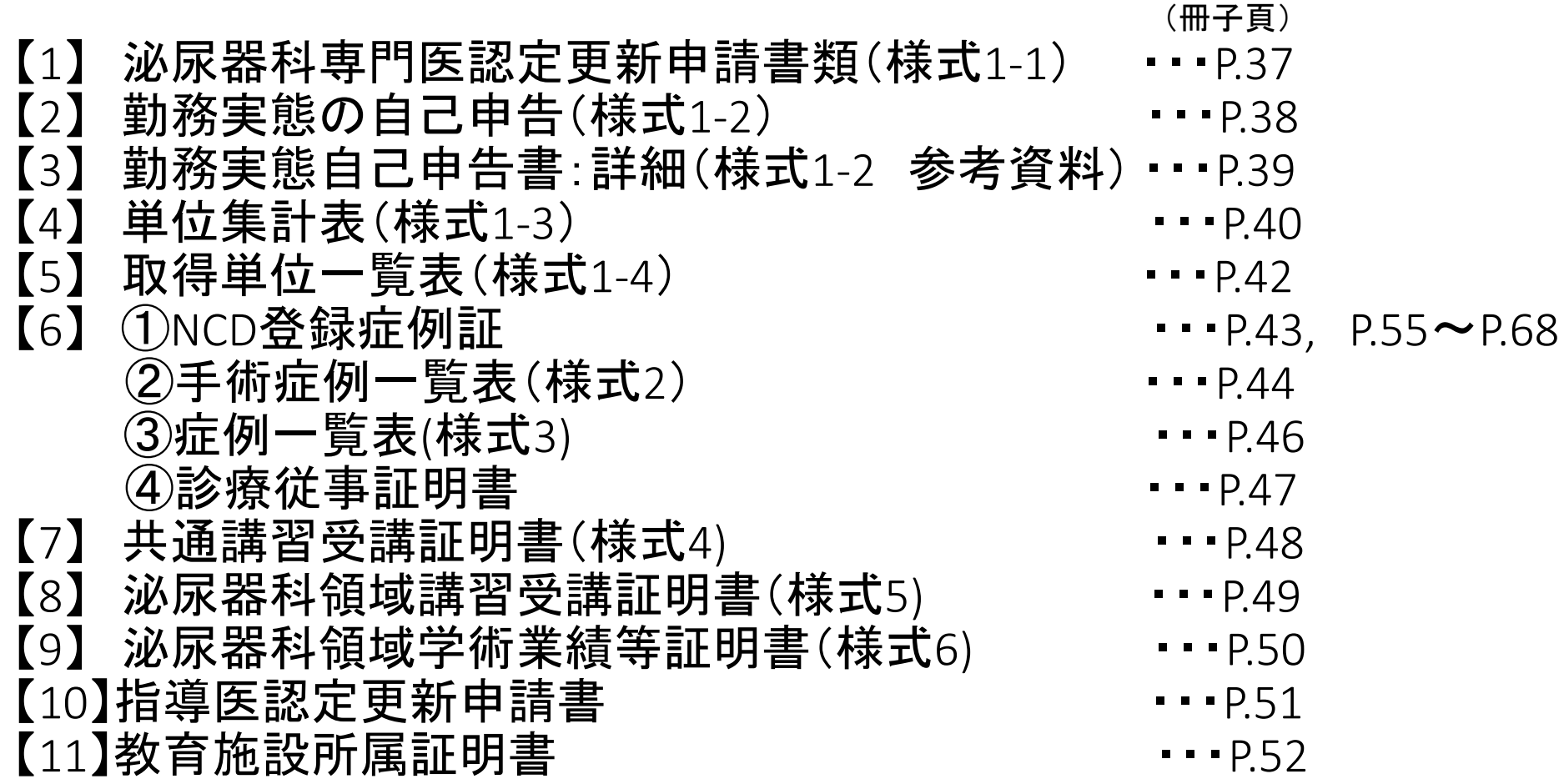

### 【8】 提出書類について

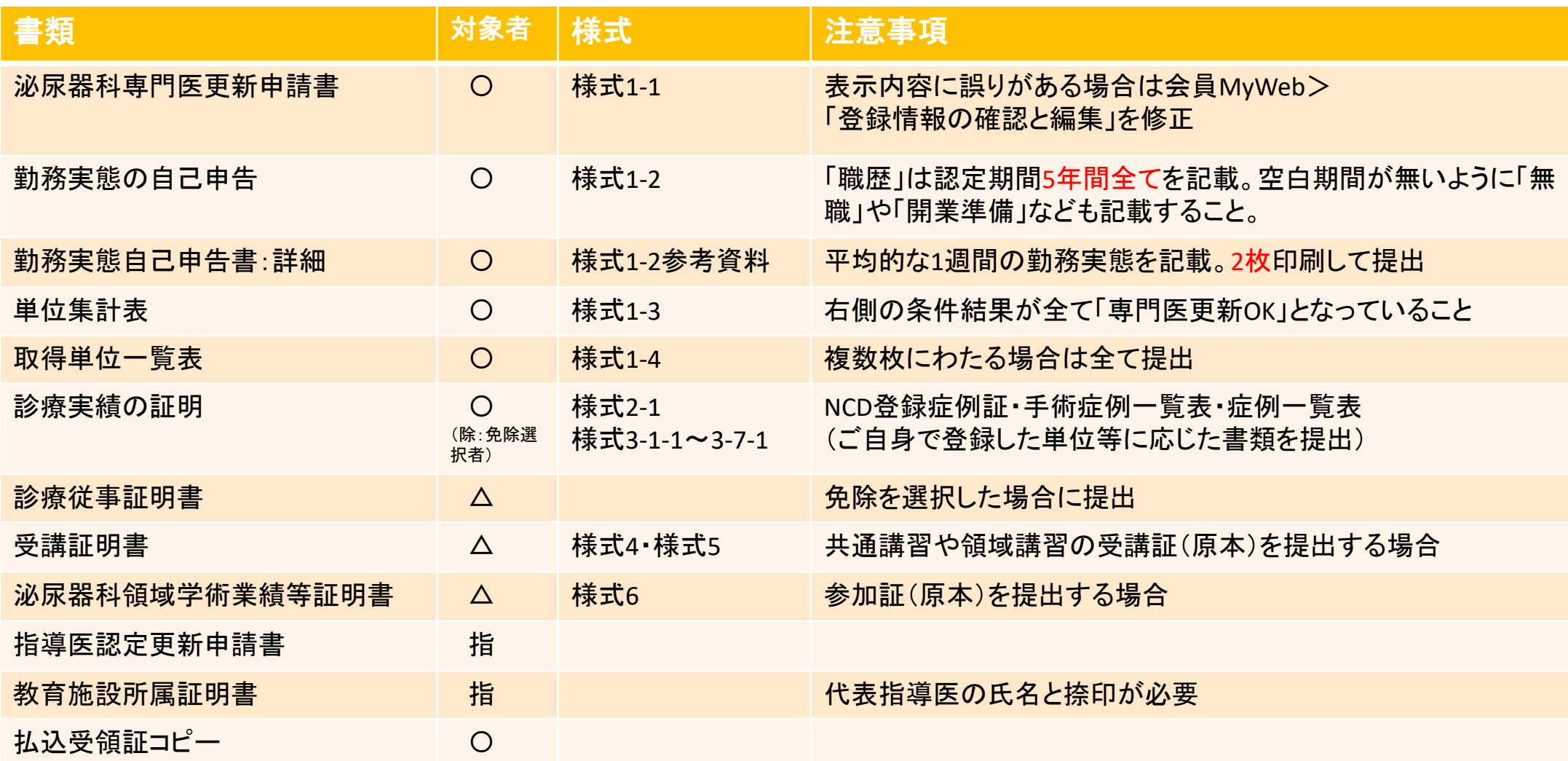

対象者:○・・・全員、△・・・場合により必要、指・・・指導医初回または指導医更新もする場合

## 申請書類受付期間:2024年1月5日~2024年3月29日

●簡易書留かレターパックにて郵送して下さい。到着については追跡番号をご確認下さい。

#### ●郵送宛先

- 〒113-0034 東京都文京区湯島2-17-15 斉藤ビル5F 一般社団法人日本泌尿器科学会 専門医制度審議会
- ●審査料振込は払込用紙(郵送済み)にてご入金ください。 紛失された場合は郵便局備え付けの振込用紙(青色)で下記口座へお振込み下さい。

郵便振替 00120-1-173985 一般社団法日本泌尿器科学会

#### ●受付通知

書類に不備が無い場合はJUA Academy「研修単位・業績登録」の Top「審査に関する連絡事項」に通知致します。 不備についてはメールにてご連絡させて頂きます。